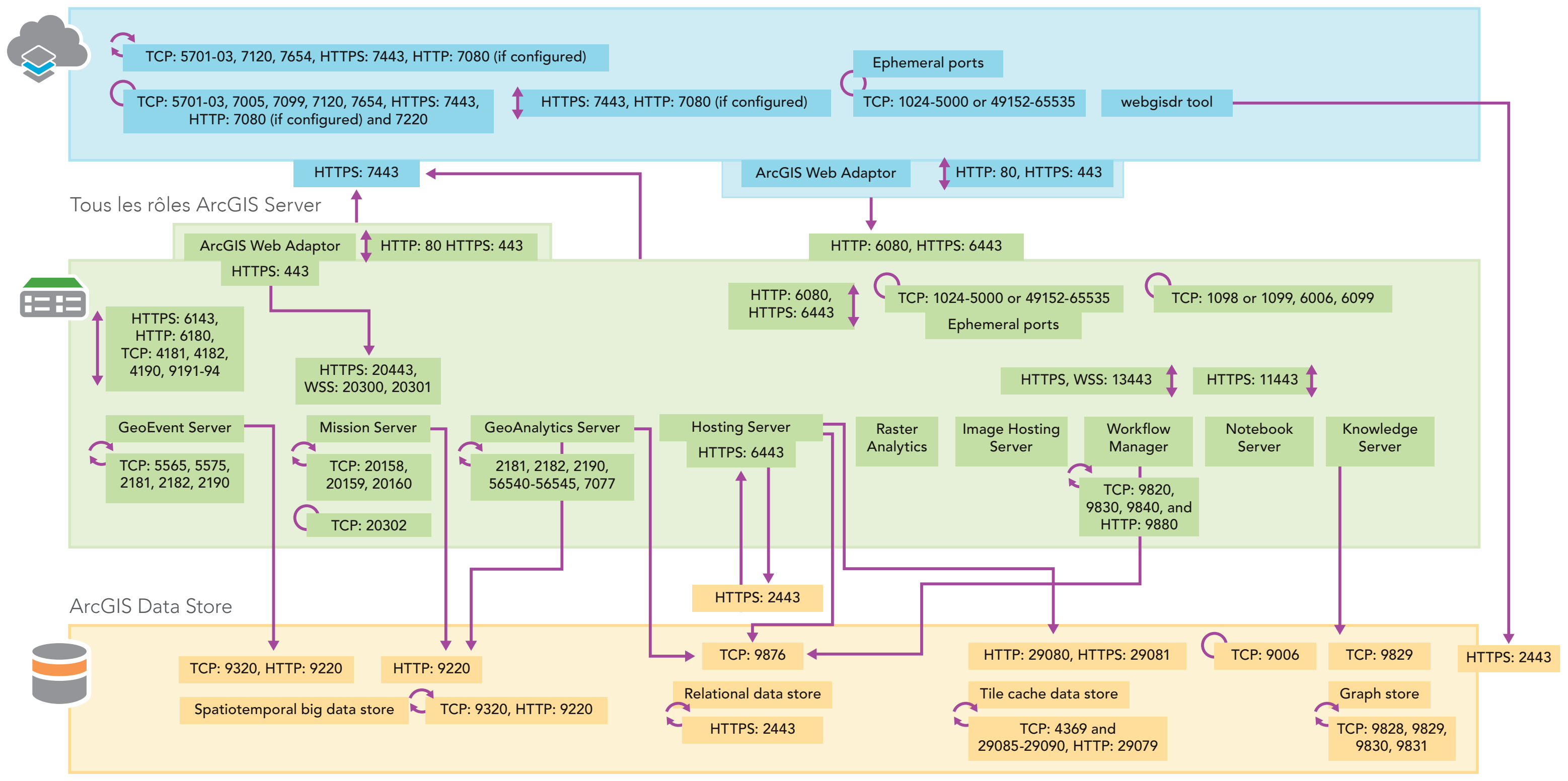

## Portal for ArcGIS

Les ports doivent être disponibles sur des machines individuelles. Aucune communication externe n'est nécessaire.

Ports utilisés pour la communication entre les machines dans le même site ou data store.

Par exemple, toutes les machines dans un seule site ArcGIS Server ou un seul Spatiotemporal Big Data Store.

Ports utilisés pour la communication unidirectionnelle entre différents composants ou sites.

Ports utilisés pour la communication entrante ou sortante entre différents composants ou sites.